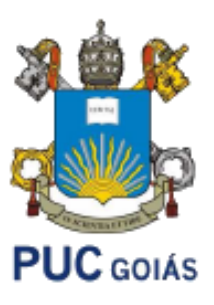

PONTIFÍCIA UNIVERSIDADE CATÓLICA DE GOIÁS ESCOLA POLITÉCNICA E DE ARTES INTELIGÊNCIA ARTIFICIAL APLICADA ADS1233 PROF. MSC. ANIBAL SANTOS JUKEMURA

# **PYTHON**

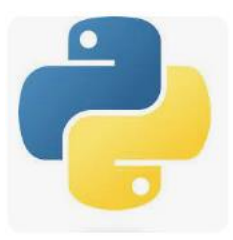

Agenda:

- Fundamentos
- Matemática
- Variáveis e entrada de dados
- Módulos e funções básicos
- Arquivo .py
- Exercícios iniciais
- Python e Visual Studio Code

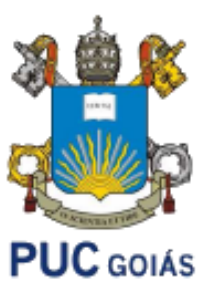

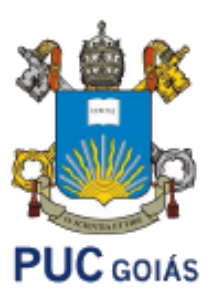

O Python foi concebido no final de 1989 por Guido van Rossum no Instituto de Pesquisa Nacional para Matemática e Ciência da Computação (CWI), nos Países Baixos

- Python foi feita com base na linguagem ABC.
- Possui parte da sintaxe derivada do C, compreensão de listas, funções anônimas e função map de Haskell.
- Os iteradores são baseados na Icon, tratamentos de exceção e módulos da Modula-3, expressões regulares de Perl.

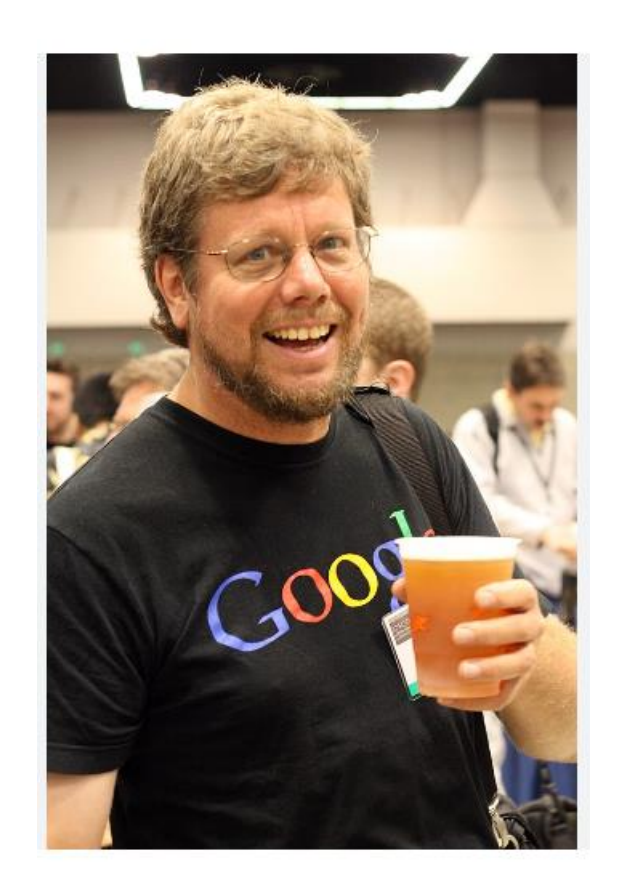

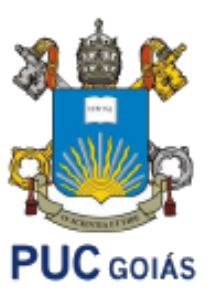

Em 1991, Guido publicou o código (nomeado versão 0.9.0) no grupo de discussão alt.sources. Nessa versão já estavam presentes: classes com herança, tratamento de exceções, funções e os tipos de dado nativos list, dict, str, e assim por diante.

Em 1994 foi formado o principal fórum de discussão do Python, comp.lang.python, um marco para o crescimento da base de usuários da linguagem.

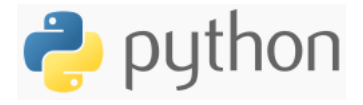

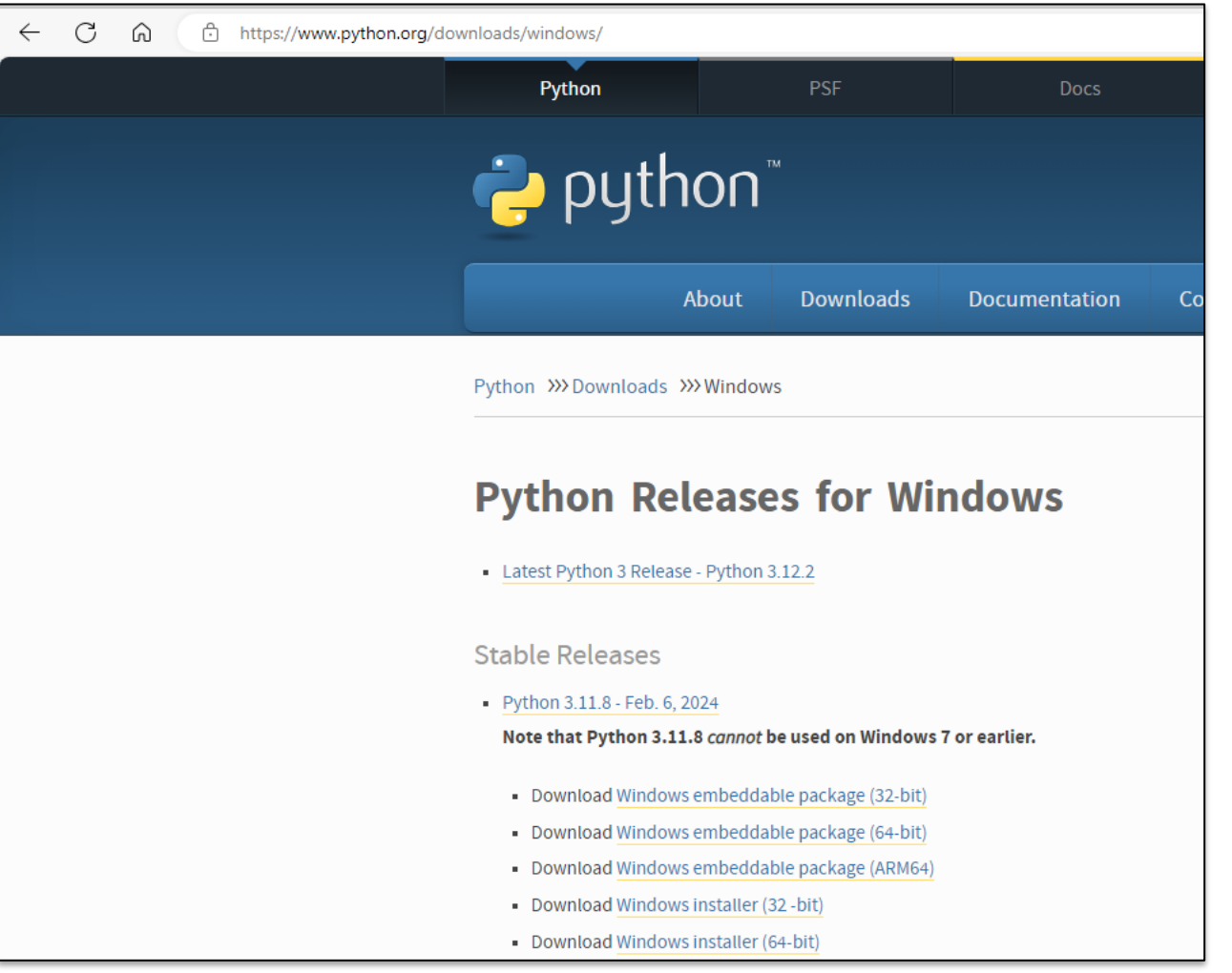

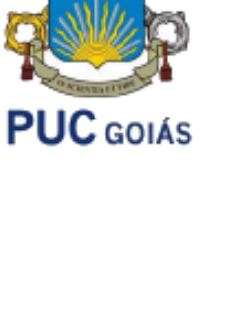

https://www.python.org/downloads/windows/

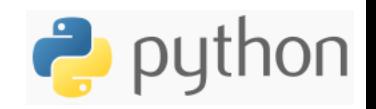

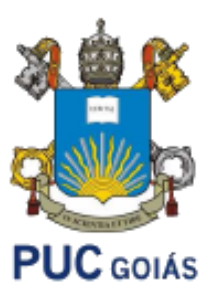

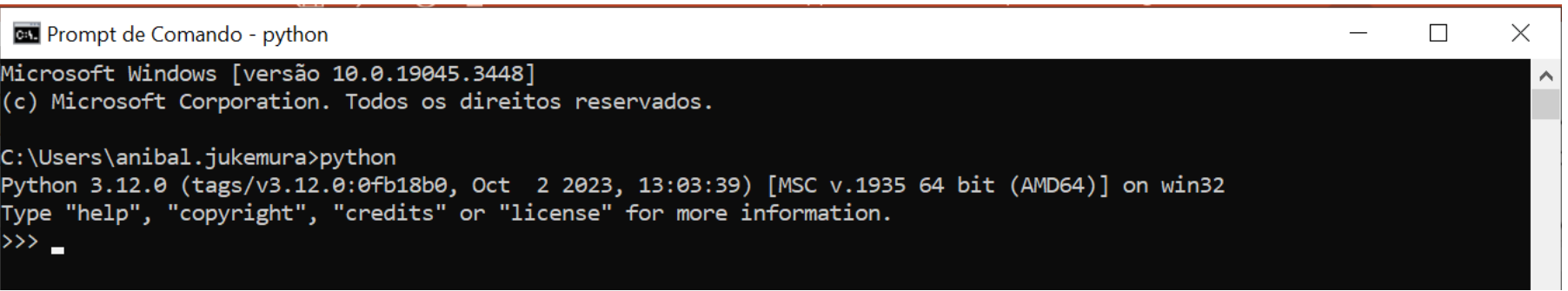

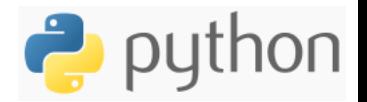

# Matemática:

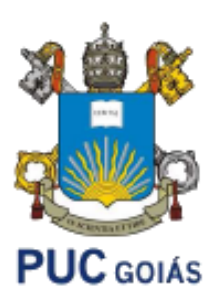

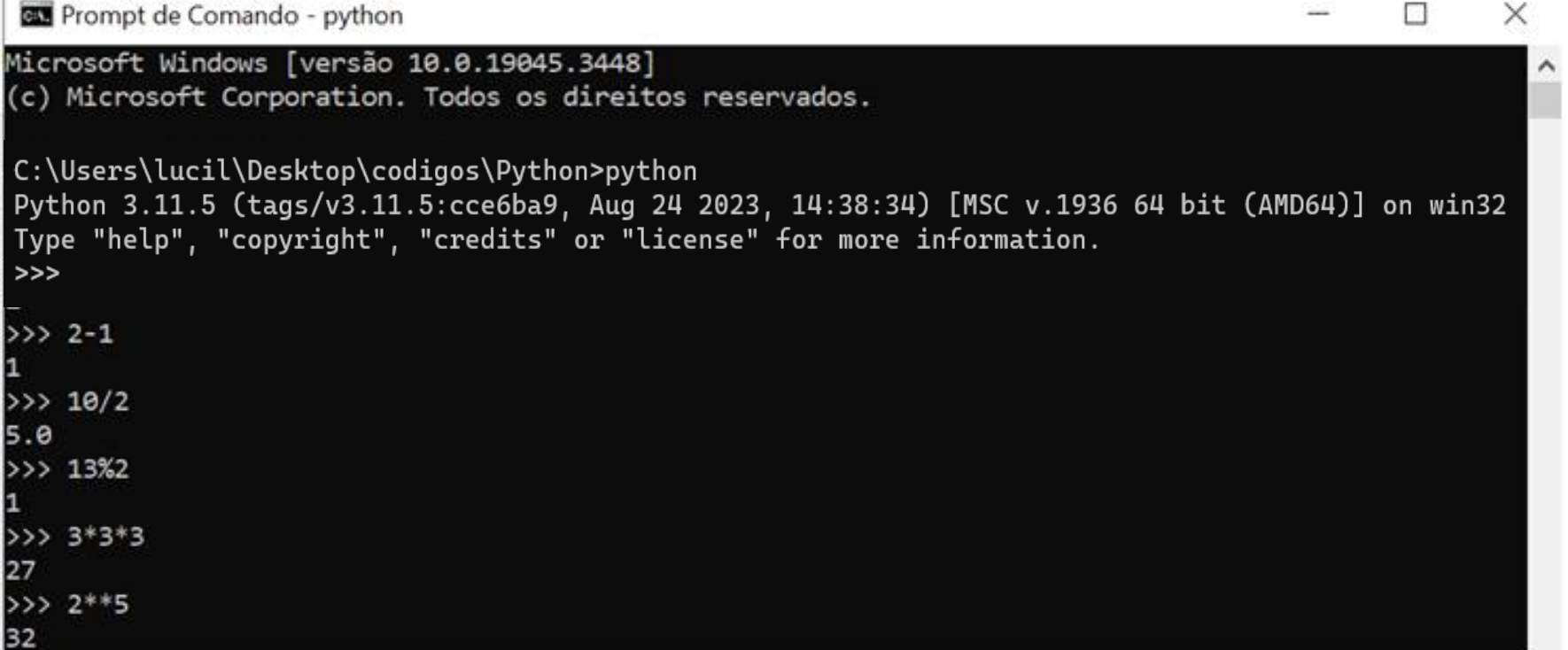

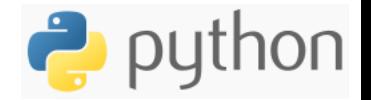

# Variáveis e entrada de dados:

**Ex** Prompt de Comando - python

```
C:\Users\anibal.jukemura>python
Python 3.12.0 (tags/v3.12.0:0fb18b0, Oct 2 2023, 13:03:39) [MSC v.1935 64 bit (AMD64)] on win32
Type "help", "copyright", "credits" or "license" for more information.
>> x=4>> x+610
>> x-File "<stdin>", line 1
   X -\lambdaSyntaxError: invalid syntax
>>> x*416
>>> x=int(input("Digite um numero: "))
Digite um numero: 7
>> x+1017
>>x*214
\rightarrow
```
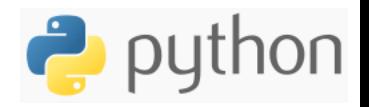

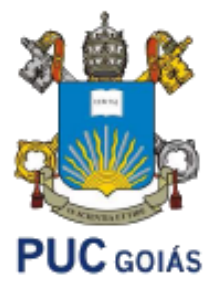

#### INTRODUÇÃO À CIÊNCIA DE DADOS

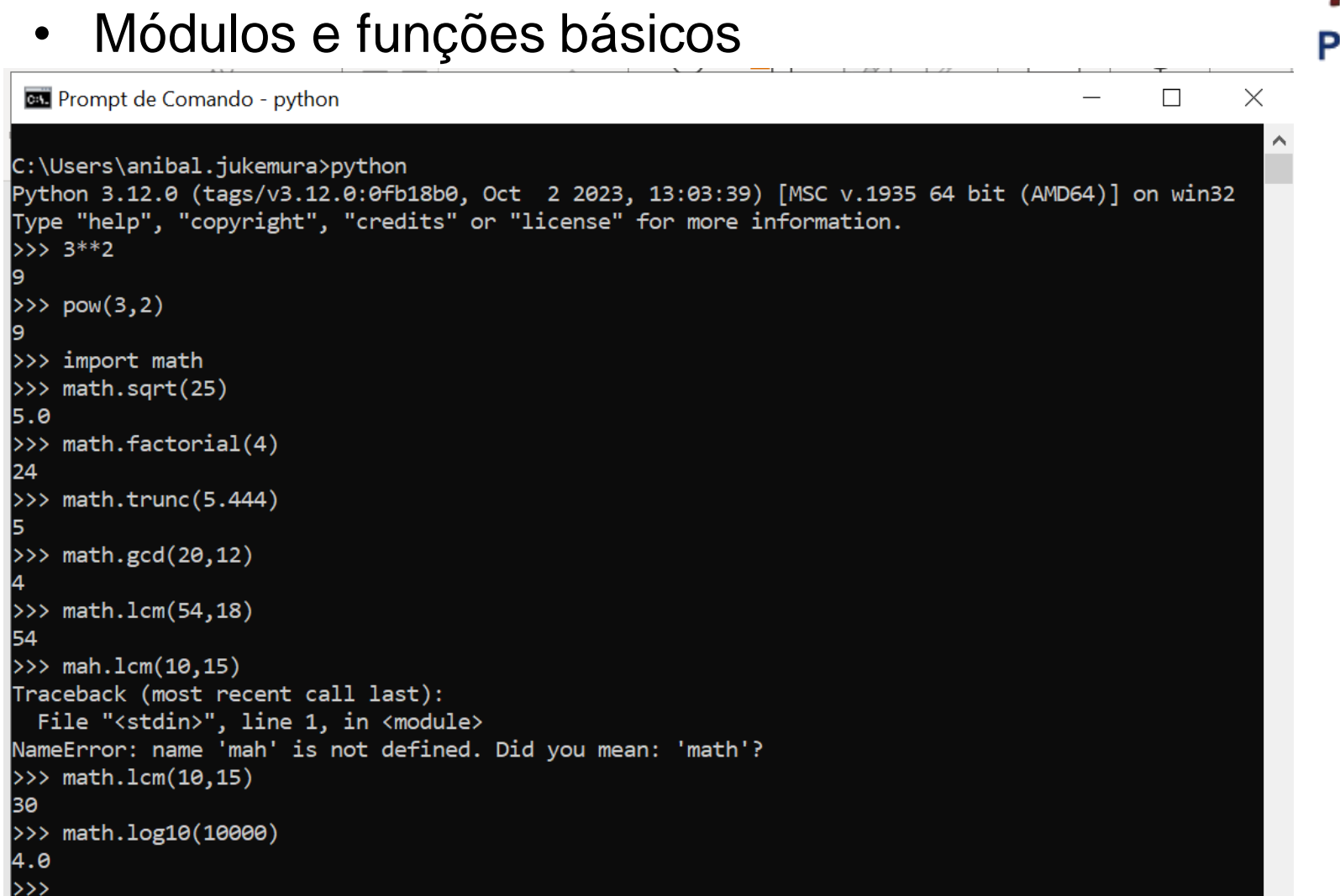

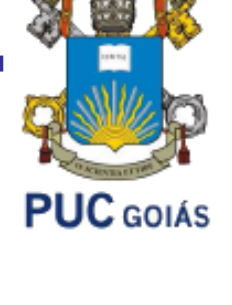

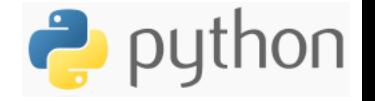

• Módulos e funções básicos

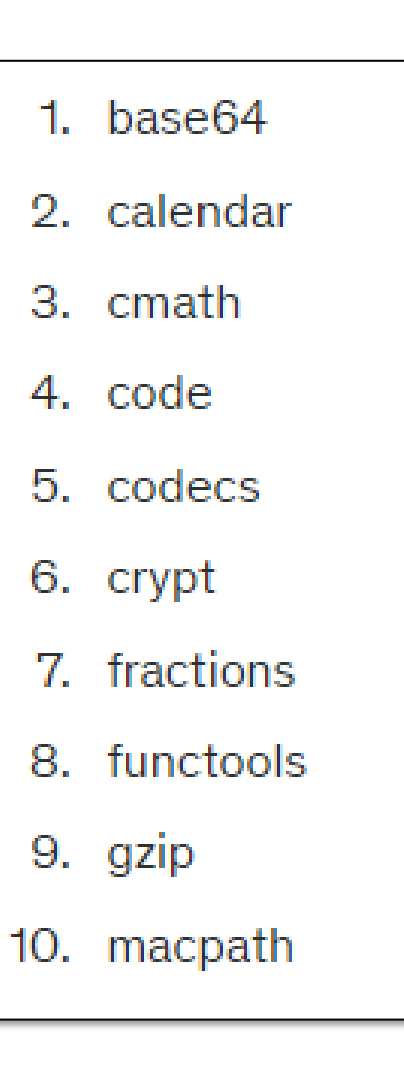

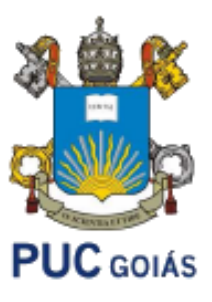

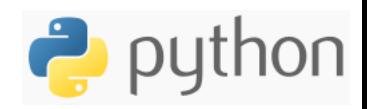

• Estrutura condicional

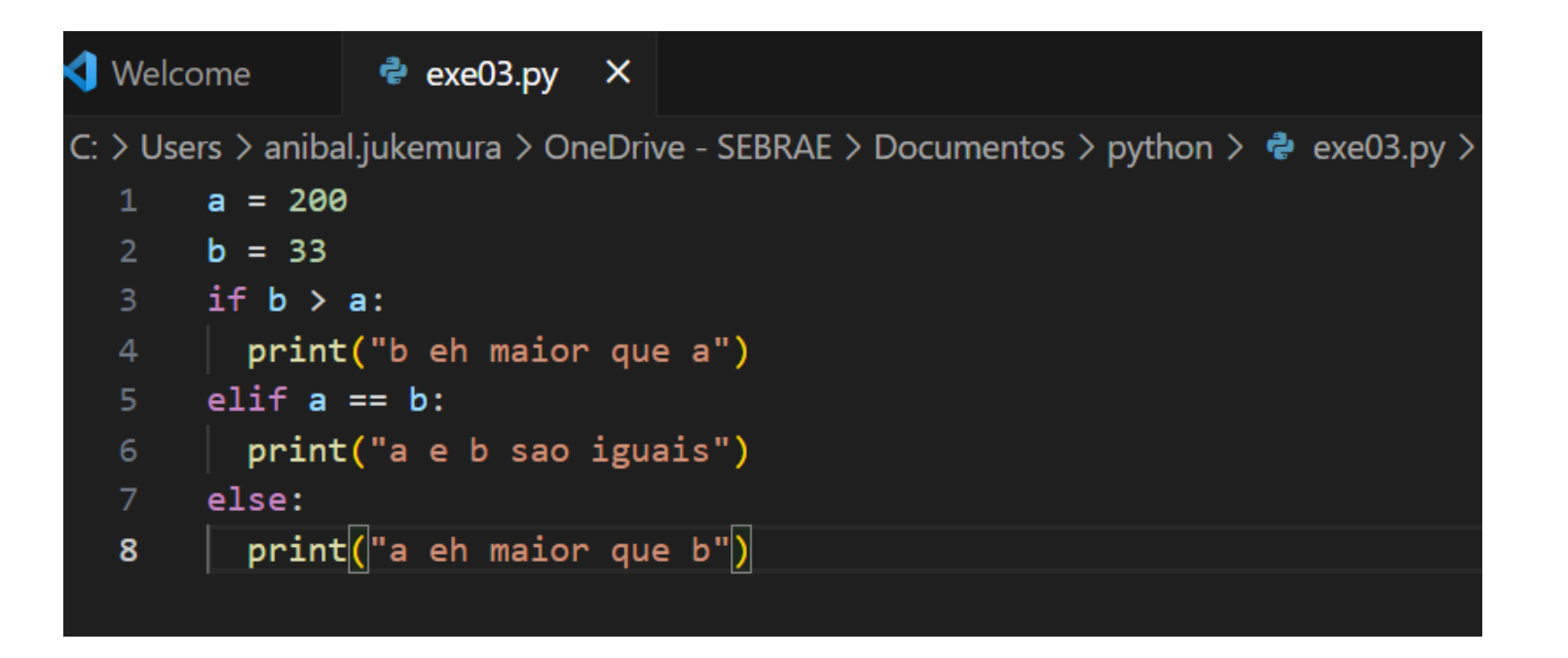

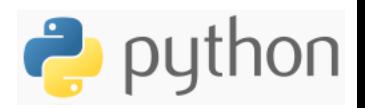

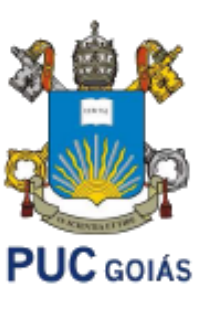

# • Arquivo .py: Notepad++ dá suporte ao python

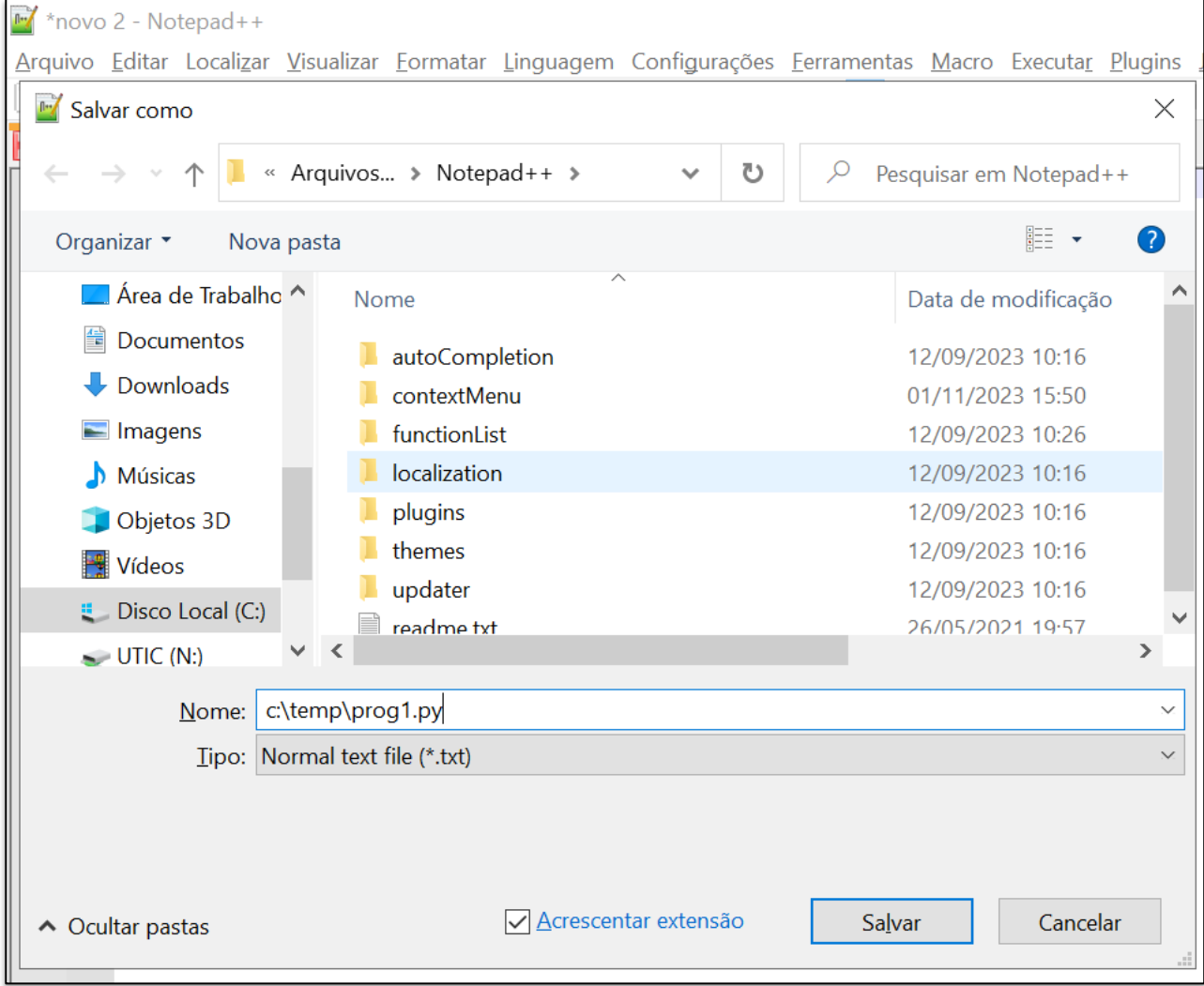

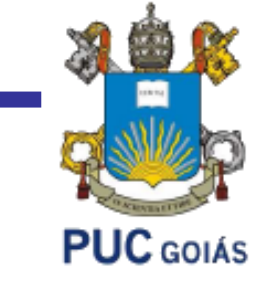

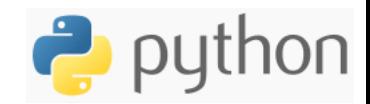

# Arquivo .py:

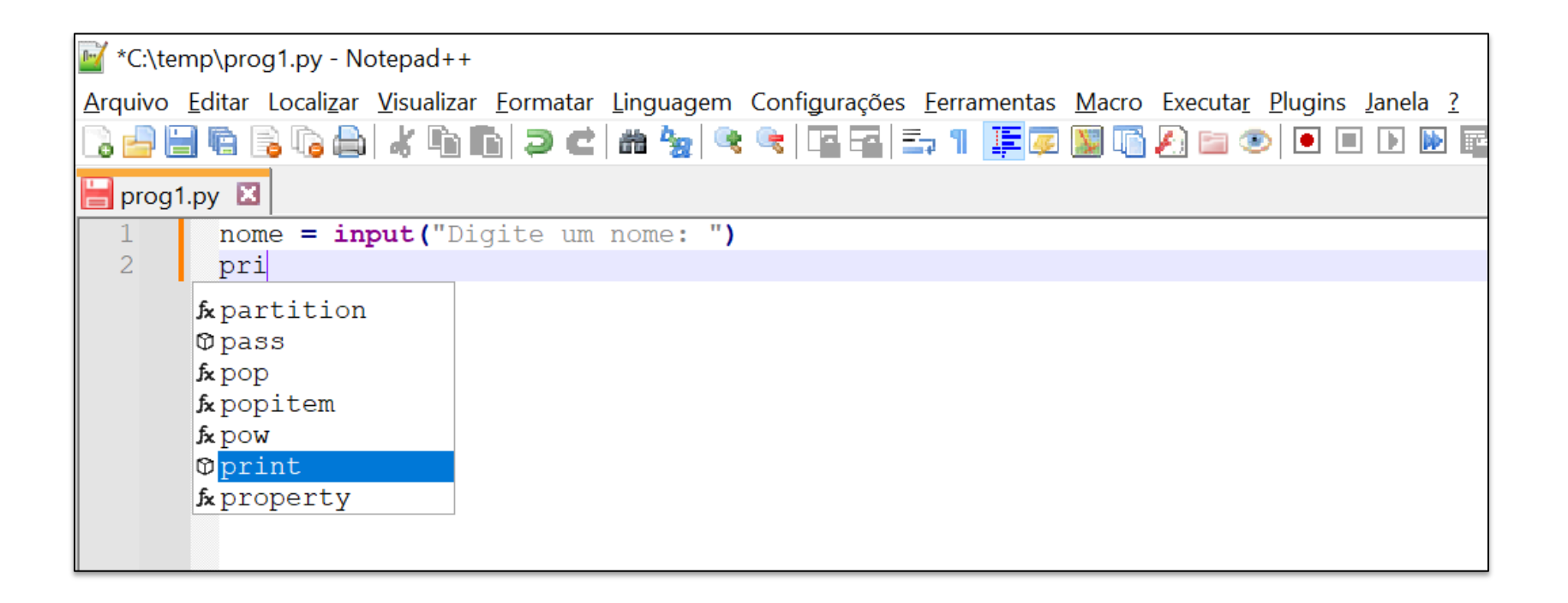

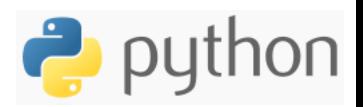

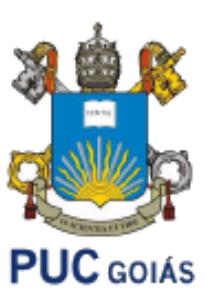

# Arquivo .py:

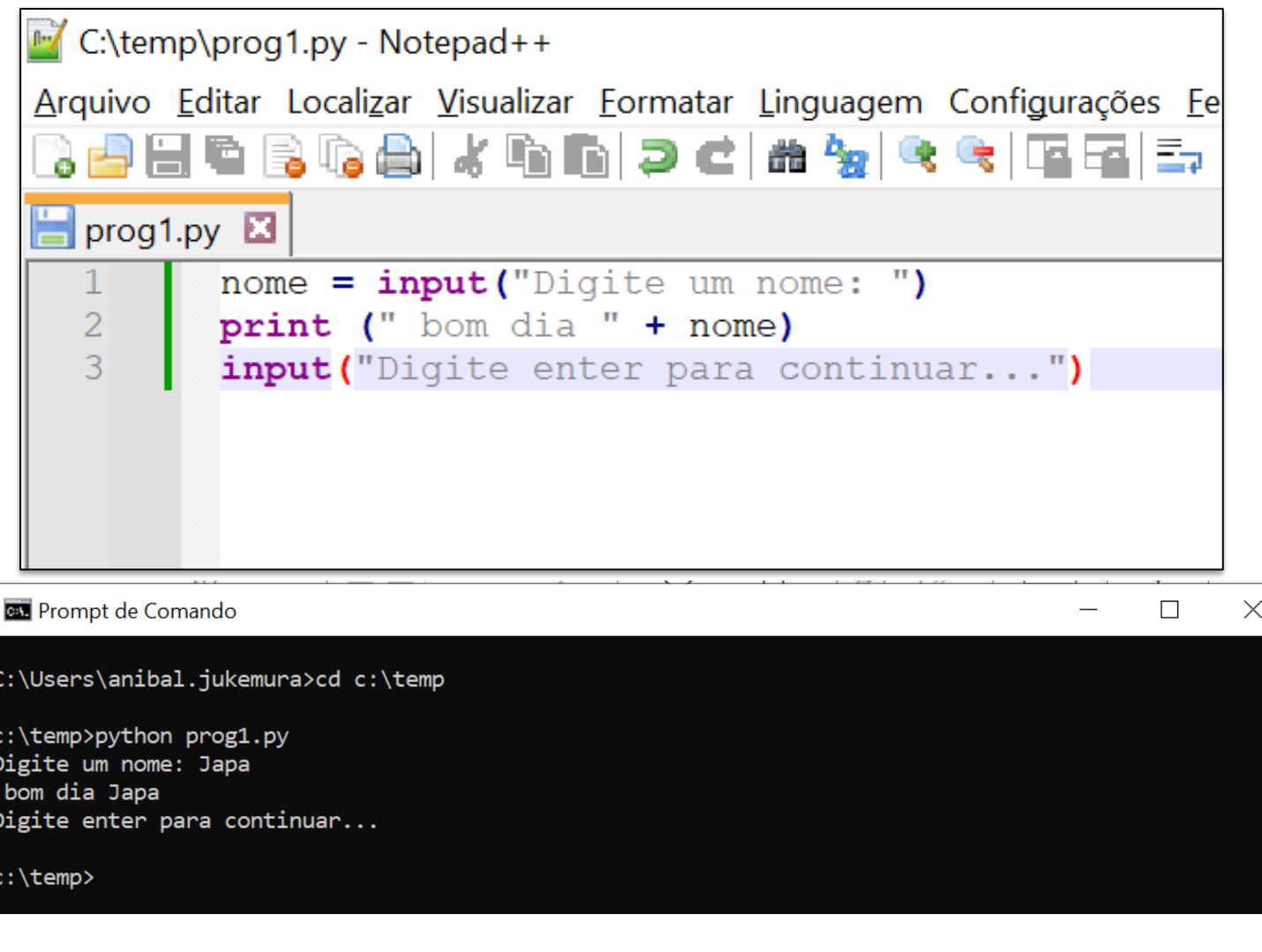

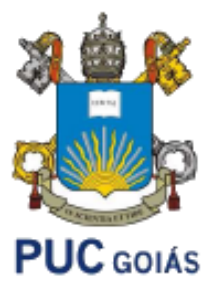

 $\wedge$ 

e

python

# Exercícios iniciais

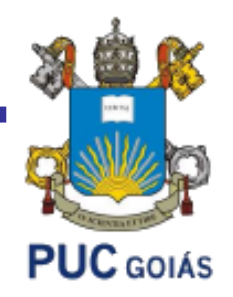

- 1. Escreva um programa em python que retorne o máximo múltiplo comum entre dois números fornecidos pelo usuário.
- 2. Escreva um programa em python que calcule o mínimo múltiplo comum entre dois números fornecidos pelo usuário e também forneça o primeiro número "elevado" ao segundo número. Retorne o fatorial dos dois números no final.
- 3. Verificar se um número é par ou ímpar: Desenvolva um programa que receba um número como entrada e determine se ele é par ou ímpar.

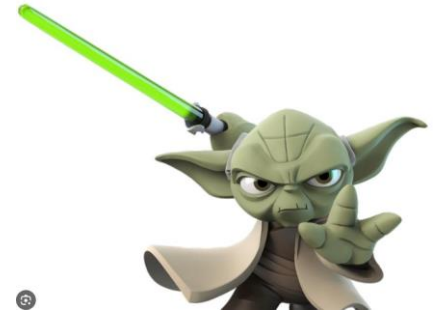

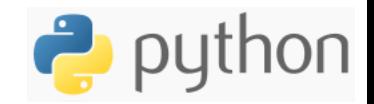

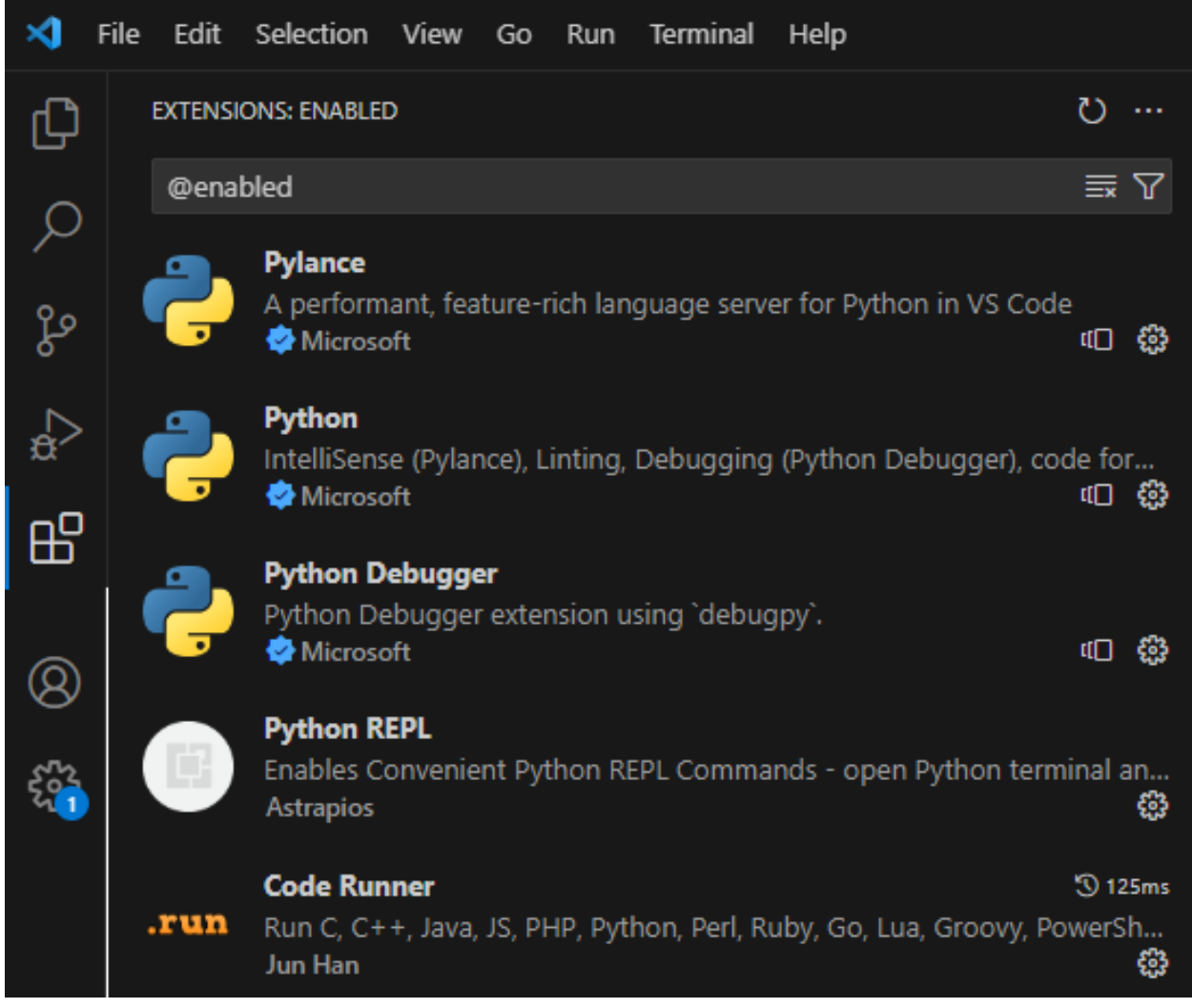

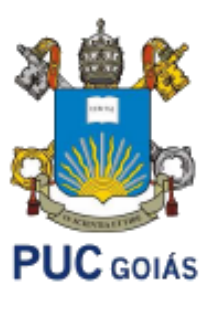

# VS Code

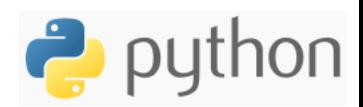

#### **BIBLIOGRAFIA COMPLEMENTAR**

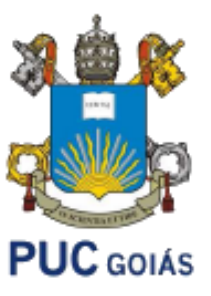

• GRUS, J. **Data Science do zero: noções fundamentais com Python**. Rio de Janeiro: Alta Books, 2021.